## TECNOLOGÍA-TERCEROSAB-OA2-GUÍA27-SEMANA29

Guía de tecnología Profesoras Bárbara Gómez Fuentes - Valeska Tobar Rodríguez

Objetivo de la clase: Elaborar objeto tecnológico simple utilizando diferentes técnicas y herramientas.

OA Priorizado 3 Elaborar un objeto tecnológico para resolver problemas, seleccionando y demostrando dominio de: › técnicas y herramientas para medir, marcar, cortar, plegar, unir, pegar, pintar, entre otras › materiales como papeles, cartones, fibras, plásticos, cerámicos, desechos, entre otros

Indicador de Evaluación: › Usan las técnicas necesarias para manipular herramienta específicas (reglas, tijeras escolares, sierra de calar manual, entre otras). Usan las técnicas y herramientas necesarias para transformar materiales (medir, marcar, pegar, entre otras). › Elaboran un objeto o sistema tecnológico, utilizando materiales y herramientas apropiadas. \*Obligatorio

1. Nombre y apellido \*

2. Curso \*

*Marca solo un óvalo.*

3°A 3°B

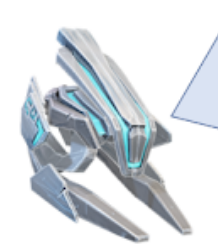

Buenos días niños y niñas, espero que se encuentren muy bien junto a sus familias. Hemos trabajado mucho en diferentes proyectos que llevamos a cabo con diversos materiales que encontramos en casa. Esta semana debes crear tu DULCERO DE CALABAZA que confeccionarás siguiendo los pasos y los materiales que organizaste en tu guía anterior.

> Manos a la obra Itú puedes!

3. LAS IMAGENES A CONTUNUACIÓN SON UN EJEMPLO PARA OBSERVAR. Si tuviéramos que dejar un registro visual del paso a paso, este sería una buena opción ya que contiene la mayor parte del proceso. \*

*Selecciona todos los que correspondan.*

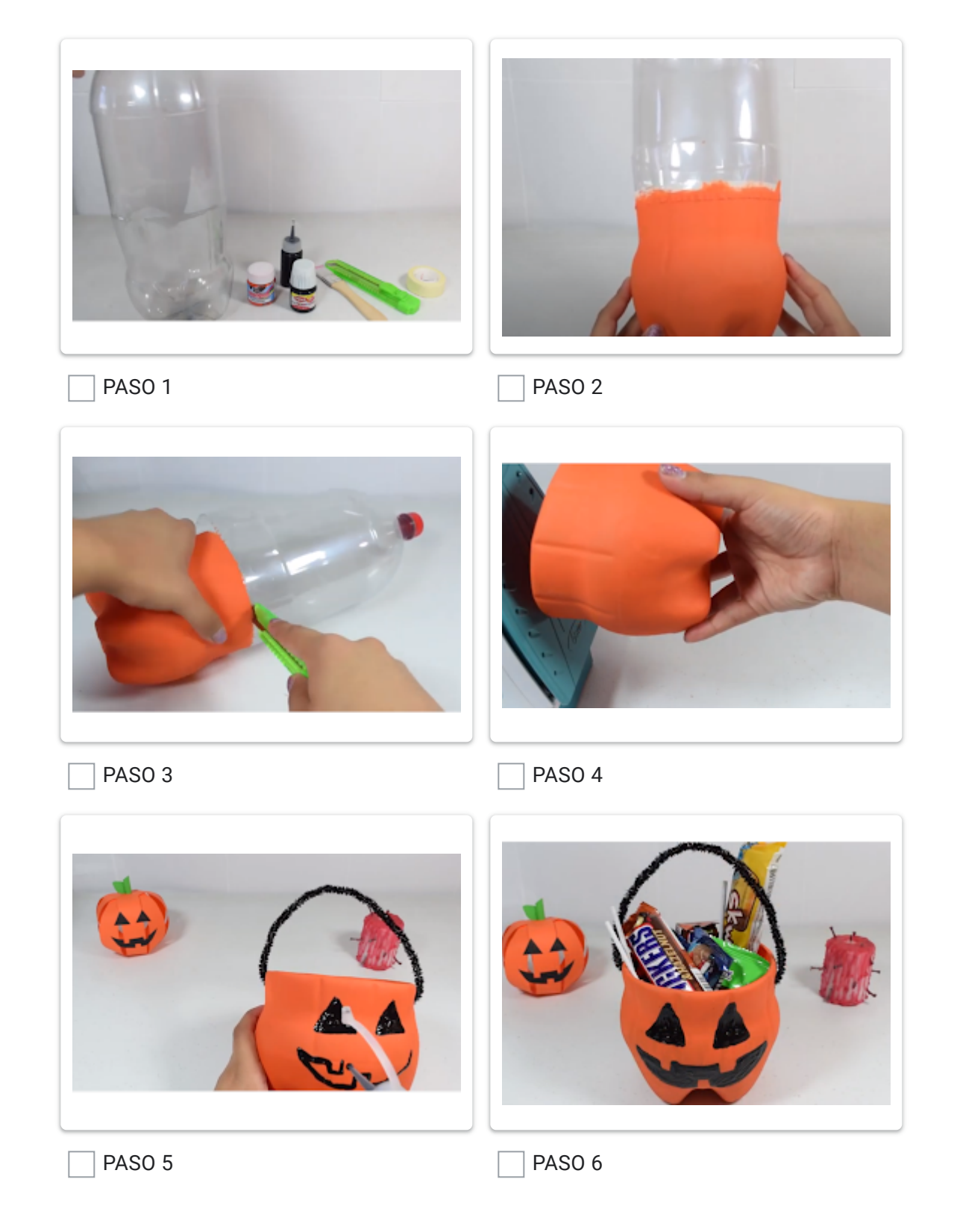

4. 1 punto 1) ¿Qué fue lo que mas te gustó realizar? ¿Por qué? \*

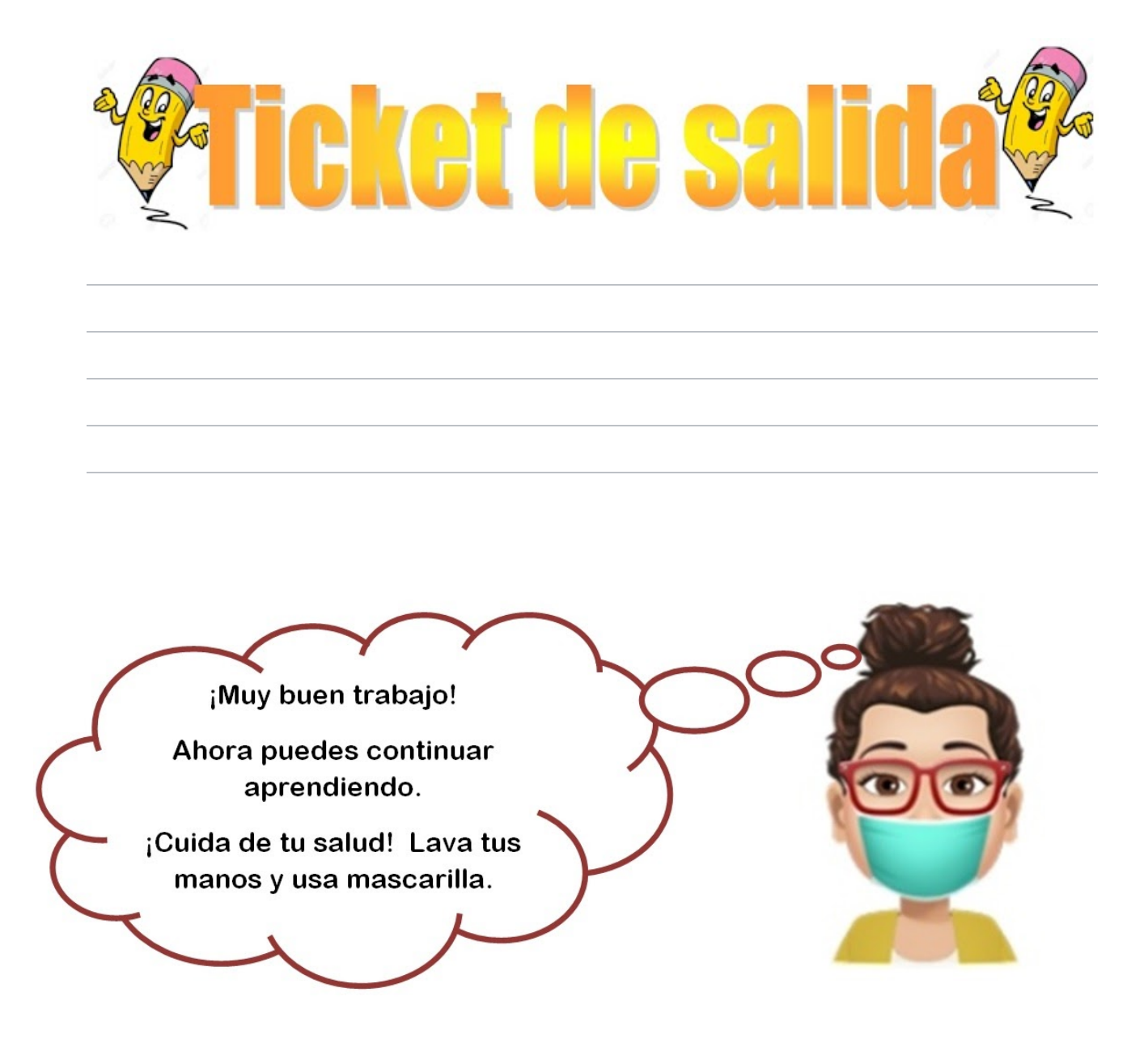

Este contenido no ha sido creado ni aprobado por Google.

**Google [Formularios](https://www.google.com/forms/about/?utm_source=product&utm_medium=forms_logo&utm_campaign=forms)**